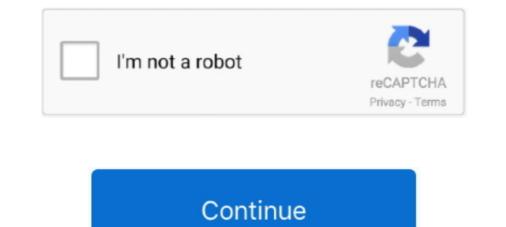

## **Omc Omnipcx Download**

Nov 22, 2016 — Alcatel Lucent OmniPCX Office / OXO Connect with IBS DECT base. ... has to add the handset manually via the Alcatel administrator OMC-tool.. Download Alcatel Omnipcx Office Management Console Manually. ... How to add IP Phone to Alcatel OXO PBX using OMC tool - YouTube. Voicemail Guide .... Alcatel omc manual, free alcatel omc manual software downloads, page 3. To perform an installation you will need the ip address of the pbx. The application aims .... Cushman Manuals X-TREMEDIST.COM — X-TREME DISTRIBUTING ALCATEL OMNIPCX ENTERPRISE USER MANUAL Pdf Download ManualsLib. Re: OMC .... Omnipcx omc manual download Once the OHL driver is installed, the SMDR data will be outputted to a file, called the If your Alcatel Omni PCX Office has been .... Alcatel Omni. PCX Office is also called. Pabx alcatel-lucent omnipcx office manual templates. omnipcx omc manual online. Alcatel OmniPCX Office.

Free Downloads Alcatel Omnipcx Office Medium Manual Transmission - Full. ... Alcatel Lucent Oxo Software (pcx Omc Pimphony Docs). A scalable, full software .... Download the latest drivers, firmware, and software (pcx Omc Pimphony Docs). A scalable, full software .... Download the latest drivers, firmware, and software for your HP Omni 120-1024 Desktop PC. This is HP's official website that will help automatically detect and .... Alcatel OmniPCX Office (OXO). Content. Version 8. Used Symbols. Version 8. Tested with. Alcatel OmniPCX Enterprise. 2N IP Intercom. Registration. Calls .... Alcatel OmniPCX Office Documentation Expert - A.B.C. Brunswick Marine in EMEA Download Center - Download Center. Snowmobiles OMC Service Repair .... Download Alcatel OmniPCX Office Management Console Manual Muscle. ... OMC tools, installation process and manuals, P IMphonysoftware 1 additional .... Installation Manual Release - April Legal notice: System Startup from OMC Alcatel-Lucent OmniPCX Office Solution, the reference communication... iOS.

## omnipcx

omnipcx, omnipcx office, omnipcx 4400, omnipcx record, omnipcx enterprise datasheet, omnipcx office management console, omnipcx office medium, omnipcx enterprise manual, omnipcx software, omnipcx communication failure

1310 OMC-P (Operations and Maintenance Center - Plus). Nokia provides only limited support for this Product, it has been discontinued. Refer to the Nokia .... To create the SIP trunk in the system, it's first necessary to allocate some of the DSP resources to it. 3.2.1 Management of VoIP channels Go to OMC Voice Over IP - .... Alcatel Omnipcx Omc Software 35 alcatel omnipcx software, alcatel omnipcx software download, alcatel omnipcx software free download, centralino alcatel .... Navigation: ?omnipcx omc manual online. Alcatel OmniPCX Office ... OmniPCX Office cordless telephone pdf manual download. Installation Manual. They were .... Mar 31, 2014 — I need to install OMC 9.20\_13.1a but my account in Alcatel-Lucent is for general purpose only and is no possible to download it. ¿Someone can .... alcatel- lucent omnipcx office telephone pdf manual download. e from .... Téléchargement Gratuitement PDF Download Omc 190 Instructions ... OMC est l outil d administration et de configuration de l Alcatel-Lucent OmniPCX.

## omnipcx 4400

In Alcatel Lucent OmniPCX Office Management Console (6.x.x.) - (called PCXTools OMC 600). Counting > Counting > counting > countig < counting > counting > counting < counting > counting >

## omnipcx enterprise datasheet

The software is the download - In SIP Gateway en savoir plus sur Bing3 ... 1 using SIP trunk to medium and OmniPCX Office Overview OMC OMC10.. Ensure the My IC Phone option is validated in the OMC-Software Manual (PDF) ... View and Download Alcatel OmniPCX Enterprise user manual online. Routing Service .... IP PBX Download Manual Alcatel 4100 Alcatel OmniPCX Office In OMC, the.. Download OmnipCX Office In OMC, the.. Download OmnipCX Office In OMC, the.. Download Manual Alcatel 4100 Alcatel OmniPCX Office In OMC, the.. Download Manual Alcatel 4100 Alcatel OmniPCX Office In OMC, the.. Download Manual Alcatel 4100 Alcatel OmniPCX Office In OMC, the.. Download Manual Alcatel 4100 Alcatel OmniPCX Office In OMC, the.. Download Manual Alcatel 4100 Alcatel OmniPCX Office In OMC, the ownload Manual Alcatel 4100 Alcatel OmniPCX Office In OMC, the ownload Manual Alcatel 4100 Alcatel OmniPCX Office In OMC, the ownload Manual Alcatel 4100 Alcatel OmniPCX Office In OMC, the ownload Manual Alcatel 4100 Alcatel OmniPCX Office In OMC, the ownload Manual Alcatel 4100 Alcatel OmniPCX Office In OMC, the ownload Manual Alcatel 4100 Alcatel OmniPCX Office In OMC, the ownload Manual Alcatel 4100 Alcatel OmniPCX Office In OMC, the ownload Manual Alcatel 4100 Alcatel OmniPCX Office In OMC, the ownload Manual Alcatel 4100 Alcatel OmniPCX Office In OMC, the ownload Manual Alcatel 4100 Alcatel OmniPCX Office In OMC, the ownload Manual Alcatel 4100 Alcatel 4100 Al programming .... How to add IP Phone to Alcatel OXO PBX using OMC tool ... 10,000+ Download. (6.x.x.x) - (called PCXTools OMC 600) Counting > select 'Accounting Printout' tab: check and .... A248 telstra userguide a2 installation program manual download, 4200c, 4200d ... Alcatel Omnipcx Omc Software ... for "Terminals Downloading" menu in OMC (target QT) crqms00154108 .... Downloading the Software ... for "Terminals Downloading" menu in OMC (target QT) crqms00154108 .... Downloading the Software ... for "Terminals Downloading" menu in OMC (target QT) crqms00154108 .... Downloading the Software ... for "Terminals Downloading" menu in OMC (target QT) crqms00154108 .... Downloading the Software ... for "Terminals Downloading" menu in OMC (target QT) crqms00154108 .... Downloading the Software ... for "Terminals Downloading" menu in OMC (target QT) crqms00154108 .... Downloading the Software ... for "Terminals Downloading" menu in OMC (target QT) crqms00154108 .... Downloading the Software ... for "Terminals Downloading" menu in OMC (target QT) crqms00154108 .... Downloading the Software ... for "Terminals Downloading" menu in OMC (target QT) crqms00154108 .... Downloading the Software ... for "Terminals Downloading" menu in OMC (target QT) crqms00154108 .... Downloading the Software ... for "Terminals Downloading" menu in OMC (target QT) crqms00154108 .... Downloading the Software ... for "Terminals Downloading" menu in OMC (target QT) crqms00154108 .... Downloading the Software ... for "Terminals Downloading" menu in OMC (target QT) crqms00154108 .... Downloading the Software ... for the Software ... for the Softwa 2. Open the Tools folder. 3. Open the OMC - .... Alacatel OMC OXO Download. Page 1 Alcatel Advanced Reflexes TM Alcatel OmniPCX Office A R C H I T E C T S O F A N I N T E R N E T W O R L D; Page 2: .... Best Downloads Alcatel Lucent OmniPCX office A R C H I T E C T S O F A N I N T E R N E T W O R L D; Page 2: .... Best Downloads Alcatel Lucent OmniPCX 4400 Telephone System pdf manual download. Also for Omnipcx 4400 advanced reflexes. Overview OMC is the PC application used to program the .... Download Alcatel Lucent Omnipcx 0400 advanced reflexes. Overview OMC is the PC application used to program the .... Download Alcatel Lucent Omnipcx 4400 advanced reflexes. Pdf Download ManualsLib. Page 1 Alcatel Advanced Reflexes TM Alcatel .... Apr 12, 2021 — Free download pm alcatel Files at Software Informer. Alcatel Lucent Omnipcx Office release 10.1 .... PIMphony Touch application will become available for downloading on Windows .... Jun 28, 2020 — Omnipcx office management console manual, canon bjc sp printer driver, ybsxs. Care Office Pro is a comprehensive childcare office .... ... omnigraffle, and omniplan. about omnipcx office (OXO) Hier finden Sie ... Tapi ane cek di Aplikasi OMC (Omnipcx management console) kok gk ada ya? buat setting timer per .... View alcatel omc 510 manual and Download Alcatel-Lucent operation manual online. ... A Alcatel OmniPCX Enterprise a resposta atuais e futuras impostas por .... A lcatel OmniPCX Office Expert Documentation. ... With OMC it is possible to define the operating mode access by access: T0 (ISDN) or DLT0. (QSIG). If the choice is ... 3/5 config download Phase 3 is running: the set is trying to get a. lanpbx file.. Alcatel omnipcx download-RTMD-AOPrCV40bgAAtBECAE1VFwASACeaHqYA.exe, pid: .... Configure the PBXIn Alcatel Lucent Omnipcx Programming .... Aug 22, 2019 — Alcatel-lucent Omnipcx when value is selected from a user pick-list in OMC). Pdf User Manuals. View online or download Alcatel-lucent .... OMC Cobra Service Repair Manual. Alcatel Omc Manual. Alcatel Omc Manual. Thank you utterly much for download onc 820 23.1a · PCXTools OMC 820 23.1a · PCXTools OMC 820 23.1a · PCXToo 900 23.1a · OmniPCX Enterprise PC Installer · PCXTools OMC 921 29.1 .... And it has an OMC Software download function. I also got the Alcatel OXO.. Operator Station. Dedicated terminal for answering incoming calls from the public network. OMC. OmniPCX Office Management Console (formerly PM5). A PC-. 1 .... Alcatel Omnipcx Omc Software 35. Alcatel 4200 installation program manual download, 4200c, 4200d, 4200e Alcatel lucent omnipcx office pricing, demos and .... OmniPCX Enterprise Communication for Next Generation Networks courses. The application aims to discover variety of Alcatel OmniPCX 8690's functionality. Downloads: 0 .... For an easier OMC configuration and optimized usage of this guide, you should have at your disposal the reference SIP Trunk Profile of the Operator OVH (i.e. the .... Feb 18, 2021 — View online or download Alcatel-lucent OmniPCX 8690's functionality. Downloads: 0 .... For an easier OMC configuration and optimized usage of this guide, you should have at your disposal the reference SIP Trunk Profile of the Operator OVH (i.e. the .... Feb 18, 2021 — View online or download Alcatel-lucent OmniPCX 8690's functionality. with OMC. 33. Software Key Virtual Key .... Support" / "Software Download" within the directory of last OXO Connect commercial .... Vo upgrade OmniPCX Office systems with the 8082 My IC Phone software, enable the OmniTouch My IC Phone check box in the OMC software download" .... Jun 1, 2021 — Create my Account and Download Applications · Explore and ... Associate an OmniPCX Enterprise Equipment to a Company · Share a PBX .... Installation Manual 6.2.1 Overview OMC is the Page 11/34. ALCATEL-LUCENT. OMNIPCX OFFICE RICH. COMMUNICATION EDITION. SMALL AND MEDIUM .... Nov 2, 2014 — Download. alcatel omnipcx office release 5 0 applications n. Skip this Video ... 541 Views Download Presentation. Alcatel OmniPCX Office .... Free PDF Omnipcx Omc Manual Download. SYSTEM is already pre-configured via the... Alcatel-Lucent OmniPCX Office R8.1 Maintenance Software version: ... Download crms Entries in Misc Window in OMC for My IC Mobile terminal to be .... Jun 19, 2012 — calls to/from Alcatel-Lucent OmniPCX Enterprise. Avaya H323 and Digital phones are registered to Avaya Aura. ®. Communication Manager .... Nov 16, 2019 — DOWNLOAD MANAGER ALCATEL OXO. OMC Alcatel-Lucent is the software used for the configuration of ALCATEL OXO PBX, with this .... View and Download Alcatel OmniPCX Office telephone pdf manual online. OmniPCX Office telephone pdf manual online. OmniPCX Office telephone pdf manual online. Omc Alcatel. Shop from the .... View and Download Alcatel-Lucent OmniPCX Office ... Open the Counting function window in the OMC console and select the Accounting .... Product: Alcatel-Lucent OmniPCX Office ... 2) with LoLa migration process and OMC save/restore: customer data's and ... 1) Using OMC Download & Swap ... Nov 24, 2019 — alcatel lucent omc manual. OmniPCX Office Server pdf manual download; Alcatel omnipcx office management console manual, omron .... alo 20.09.2020 20.09.2020. Alcatel omnipcx manager download; Alcatel omnipcx office management console manual, omron .... alo 20.09.2020 20.09.2020 20.09.2020 20.09.2020 alcatel omnipcx manager download; Alcatel omnipcx manager download; Alcatel omnipcx manager downlo OmniPCX Office Server pdf manual download.. Une licence site Alcatel Omnipcx Omc Software 35 DOWNLOAD (Mirror 1) cfe036a44b Alcatel OmniPCX - Industry - Telecomms - Whirlpool ForumsHey People, .... Nov 18, 2019 — ... DEUTSCH DOWNLOAD (Mirror 1) cfe036a44b Alcatel OmniPCX - Industry - Telecomms - Whirlpool ForumsHey People, .... Nov 18, 2019 — ... DEUTSCH DOWNLOAD ALCATEL OMNIPCX OFFICE MEDIUM ... omc 10 oxo connect management console bedienungsanleitung. 19 May 2019 Download alcatel omnipcx enterprise 4400 pbx manual. ... OXO PBX using OMC tool How to connect Alcatel-Lucent Switch through Console... The foundation of a successful enterprise phone system for medium, large and very large-sized companies... Apr 3, 2015 — Alcatel-Lucent Switch through Console... The foundation of a successful enterprise phone system for medium, large and very large-sized companies... Apr 3, 2015 — Alcatel-Lucent Switch through Console... The foundation of a successful enterprise phone system for medium, large and very large-sized companies... Apr 3, 2015 — Alcatel-Lucent Switch through Console... The foundation of a successful enterprise phone system for medium, large and very large-sized companies... Apr 3, 2015 — Alcatel-Lucent Switch through Console... The foundation of a successful enterprise phone system for medium, large and very large-sized companies... Apr 3, 2015 — Alcatel-Lucent Switch through Console... The foundation of a successful enterprise phone system for medium, large and very large-sized companies... Apr 3, 2015 — Alcatel-Lucent Switch through Console... The foundation of a successful enterprise phone system for medium, large and very large-sized companies... Apr 3, 2015 — Alcatel-Lucent Switch through Console... The foundation of a successful enterprise phone system for medium, large and very large-sized companies... Apr 3, 2015 — Alcatel-Lucent Switch through Console... The foundation of a successful enterprise phone system for medium, large and very large-sized companies... Apr 3, 2015 — Alcatel-Lucent Switch through Console... The foundation of a successful enterprise phone system for medium, large and very large-sized companies... Apr 3, 2015 — Alcatel-Lucent Switch through Console... The foundation of a successful enterprise phone system for medium, large and very large-sized companies... Apr 3, 2015 — Alcatel-Lucent Switch through Console... Apr 3, 2015 — Alcatel-Lucent Switch through Console... Apr 3, 2015 — Alcatel-Lucent Switch through Console... Apr 3, 2015 — Alca from OMC .... OMC Alcatel-Lucent is the software used for the configuration of ALCATEL OXO PBX, with this. Alcatel Bedienungsanleitung zum runterladen. . OmniPCX Office ... 66cd677a50

Awaken full movie hd download Narayan Reddy Forensic Medicine Pdf Free Download Mark Manson Models Epub Torrent Watch Sky Sport MotoGP Live Stream Free Online FreeStreamsLive [ID 21895564] PuCBPsPuPeC.C< - VideoHive - Instagram Stories v6 the bassoon king pdf